## SAP ABAP table CFC V\_EVENTS {Generated Table for View}

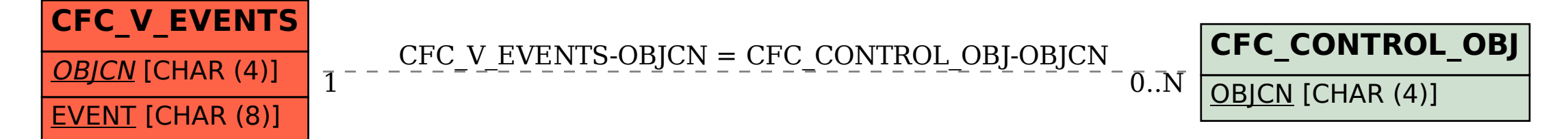